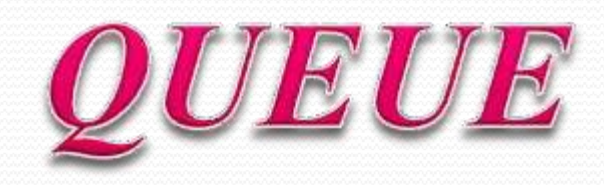

## **Contents**

- **❖Introduction**
- Operations on queue
- Array representation of queues
- Linked representation of queues
- Types of queues
	- Circular queues
	- Deques
	- Priority queues
- **❖ Application of queues**
- *References*

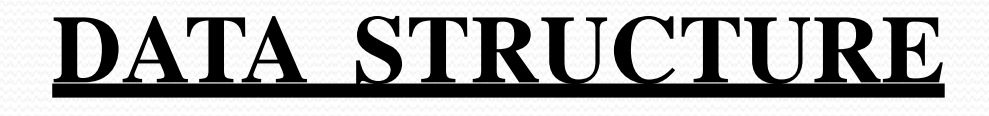

A data structure is a particular way of organizing data in a computer so that it can be used efficiently.

Different kind of data structure suits for the different kind of applications.

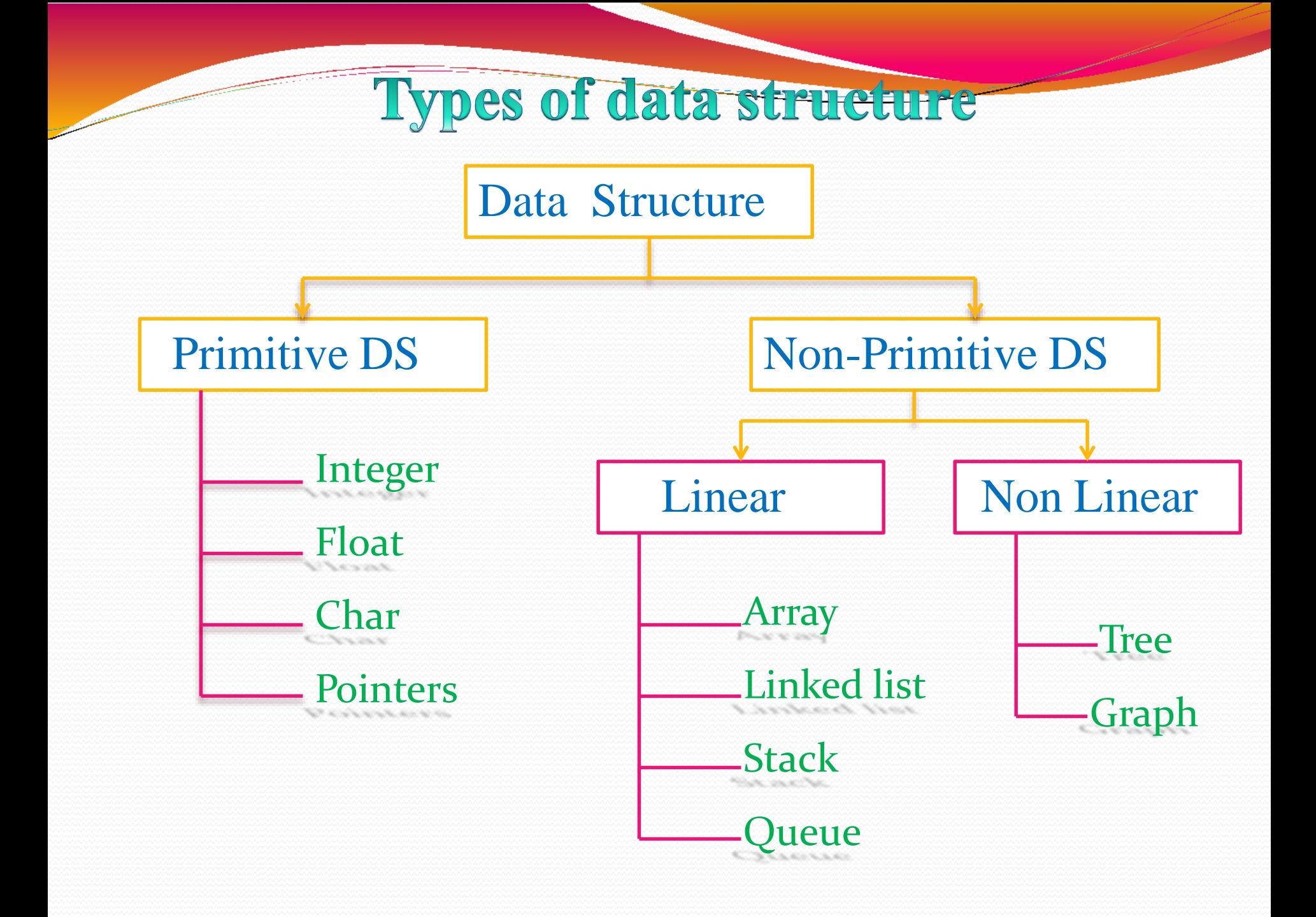

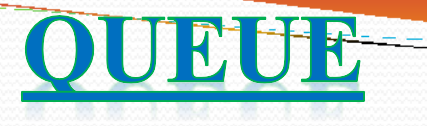

- Queue is a linear data structure.
- It is used for temporary storage of data values.
- A new element is added at one end called rear end.
- The existing elements deleted from the other end called front end.
- First-in-First-out property.

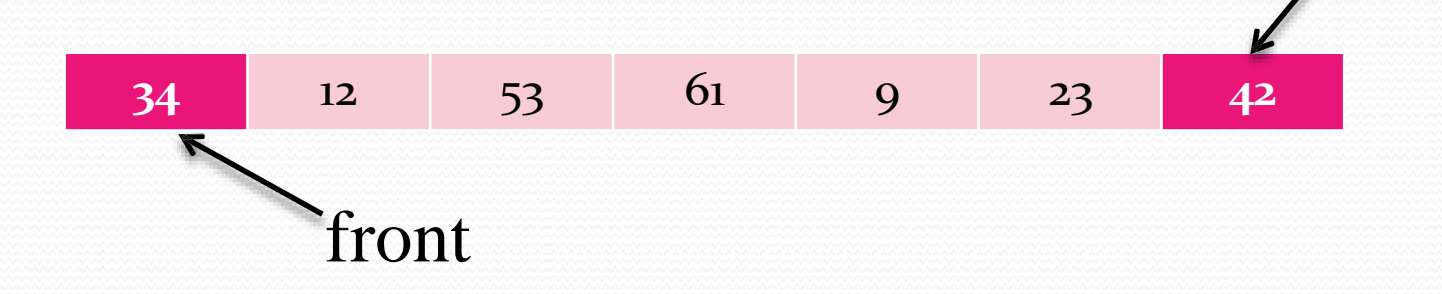

rear

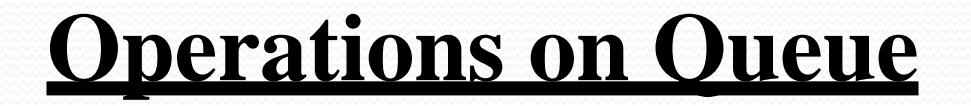

### 1.Insertion :

Placing an item in a queue is called "insertion or enqueue", which is done at the end of the queue called "rear".

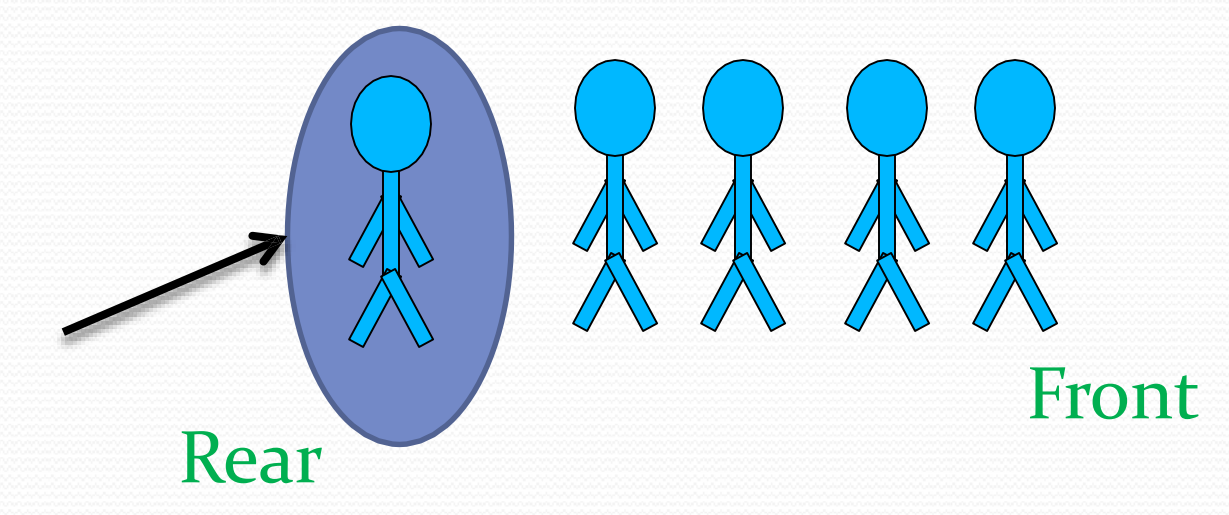

### 2.Deletion :

### Removing an item from a queue is called "deletion or dequeue", which is done at the other end of the queue called "front".

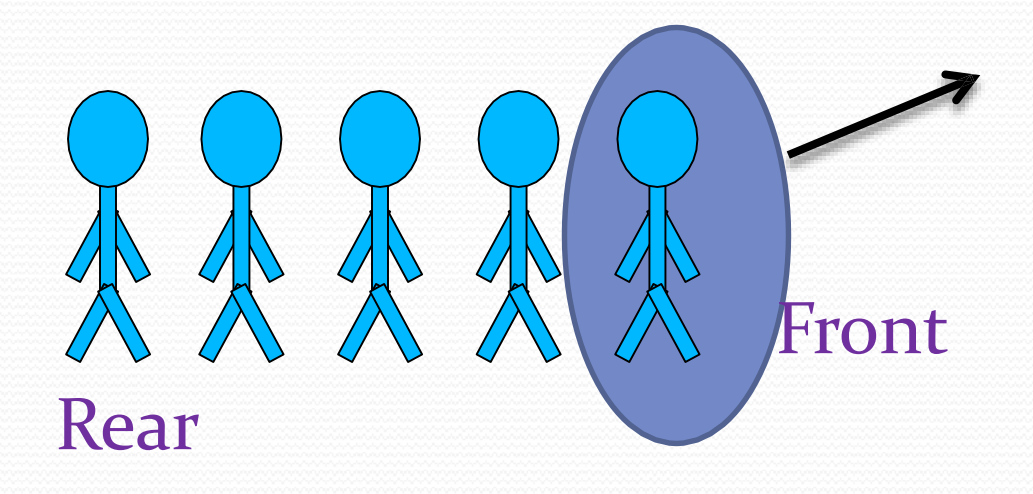

#### Array Representation of Queues

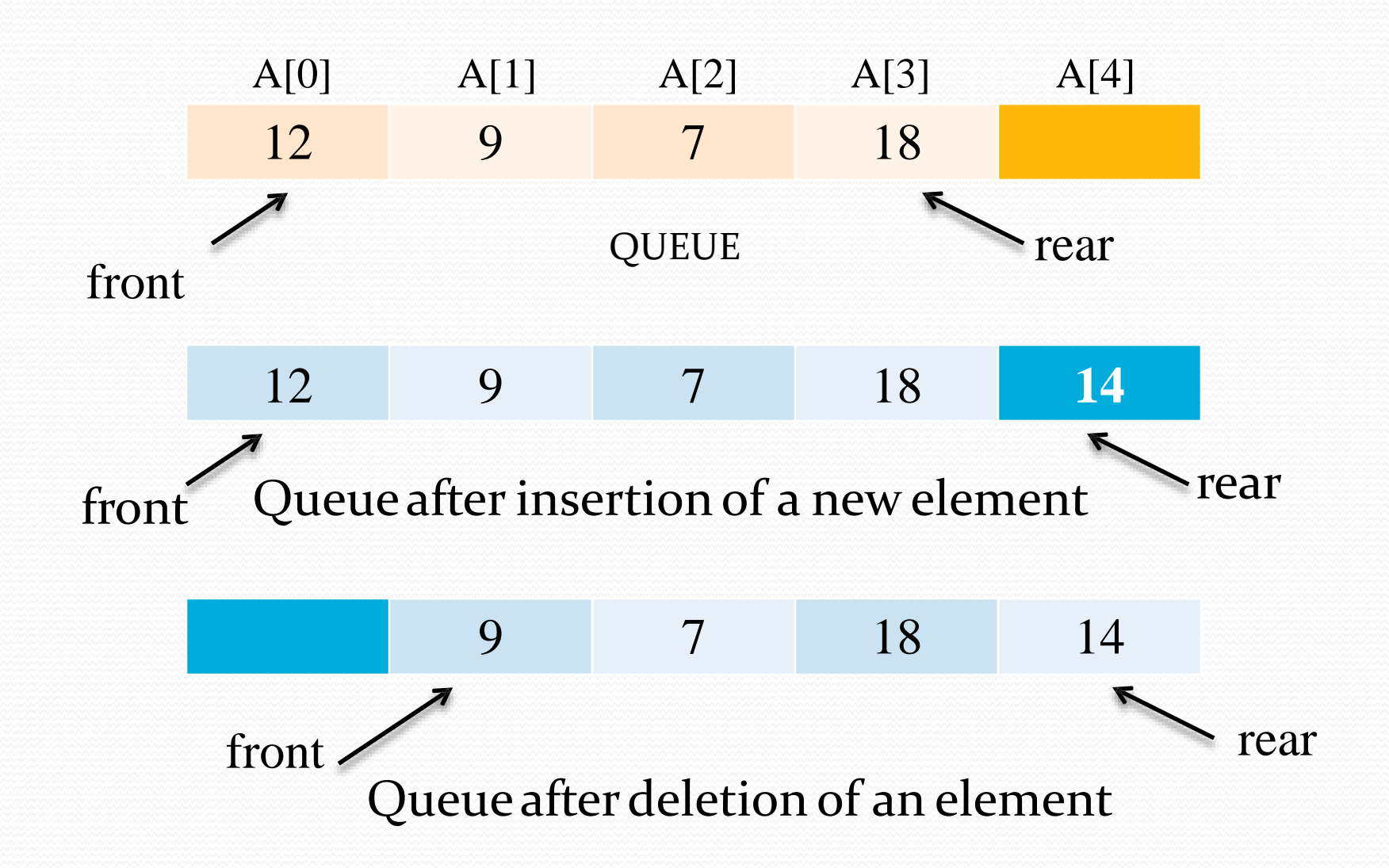

#### Algorithm to insert an element in queue

**INITIALLY** 

 $REAR = -1$ 

 $FRONT = -1$ 

STEP-1 IF REAR= MAX-1 write OVERFLOW go to step 4 [end of if] STEP-2 if  $REAR = -1$ set FRONT=REAR= 0 else set  $REAR = REAR + 1$ STEP-3 STEP-4 set QUEUE  $[REAR] = NUM$ EXIT

Algorithm to delete an element from queue

STEP-1 If  $FROMT = -1$  or  $FRONT > REAR$ write UNDERFLOW Else set  $VAL = QUEUE$  [ FRONT ] set  $FRONT = FRONT + 1$ 

[end of if]

STEP-2 EXIT

## Linked Representation of Queues

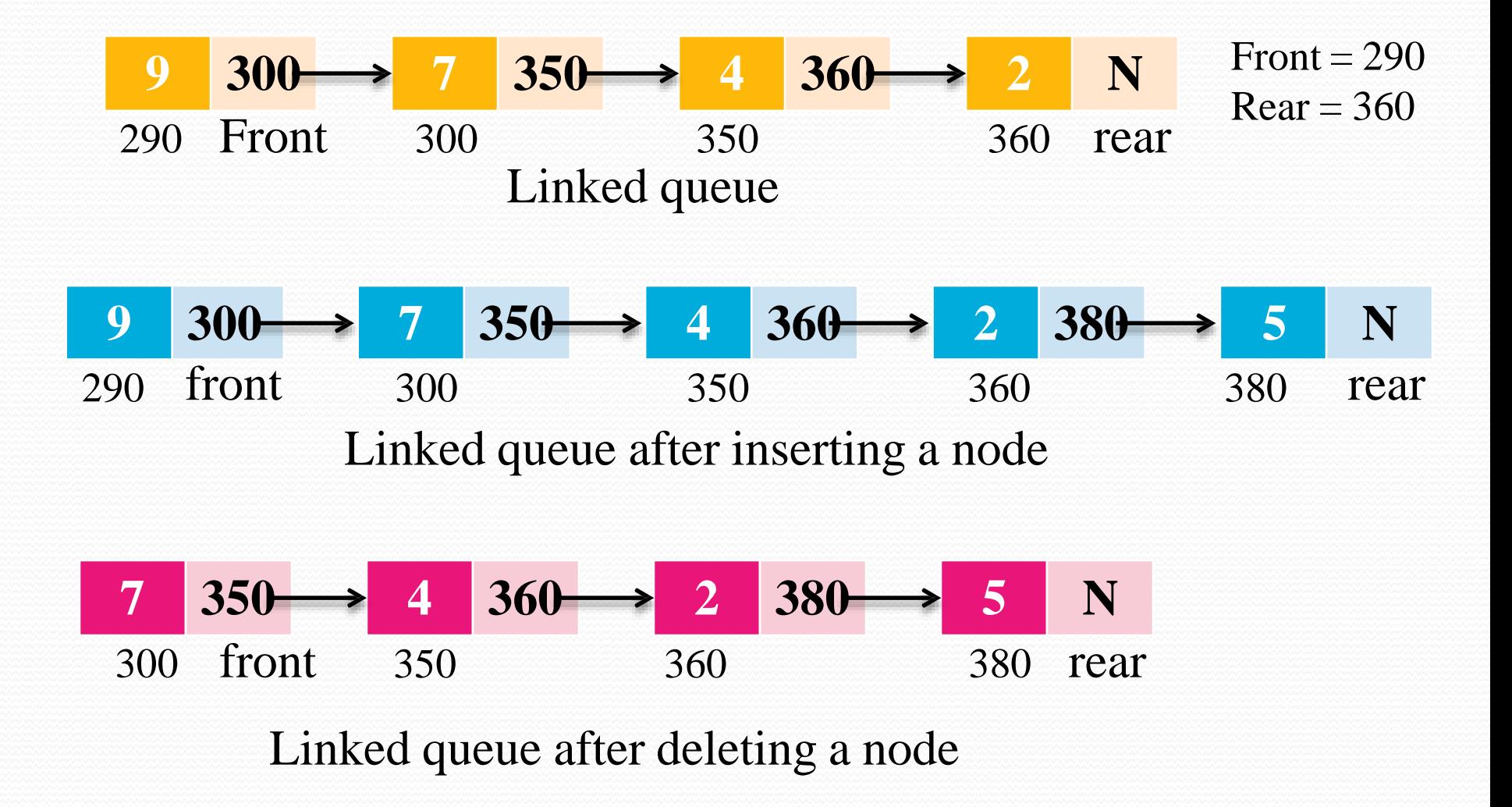

## Algorithm to insert an element in queue using linked list

```
STEP-1 Allocate memory for the new node & name it as TEMP.
STEP-2 set TEMP\longrightarrow data = NUM
         set TEMP \longrightarrow link = NULL
STEP-3 If FRONT = NULL
STEP-4
EXIT
             FRONT = REAR = TEMPElse
            REAR \longrightarrow link = TEMP
            REAR = TEMP[ end of if]
                                                 INITIALLY 
                                               FRONT=NULL 
                                                REAR=NULL
```
Algorithm to delete an element from queue

 $STEP-1$  If  $FRONT = NULL$ write underflow go to step 3. [end of if] STEP-2 set TEMP = FRONT  $FRONT = FRONT \rightarrow link$ STEP-3 EXITif FRONT = NULL  $REAR = NULL$ 

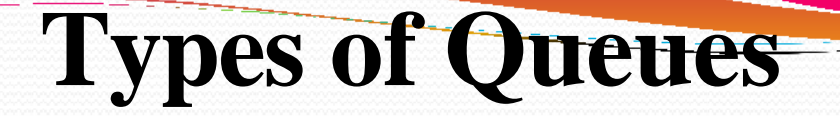

- 1. Deque
- 2. Circular Queue
- 3. Priority Queue

# **DEQUES**

1.Deque stands for *double ended queue*. 2.Elements can be inserted or deleted at either end. 3.Also known as *head-tail linked list*.

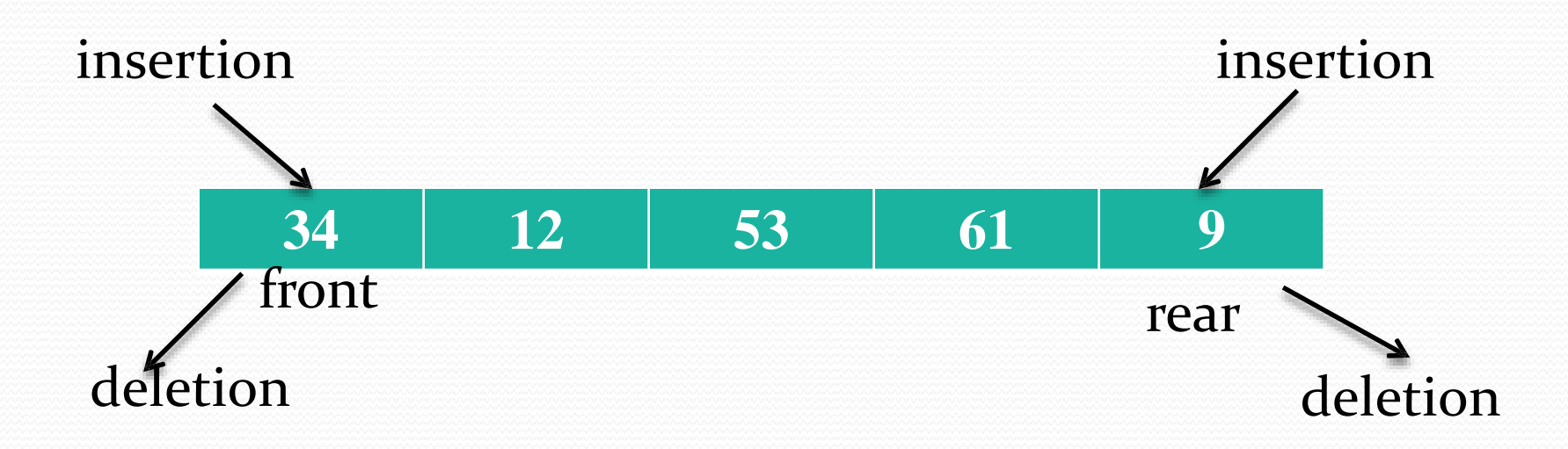

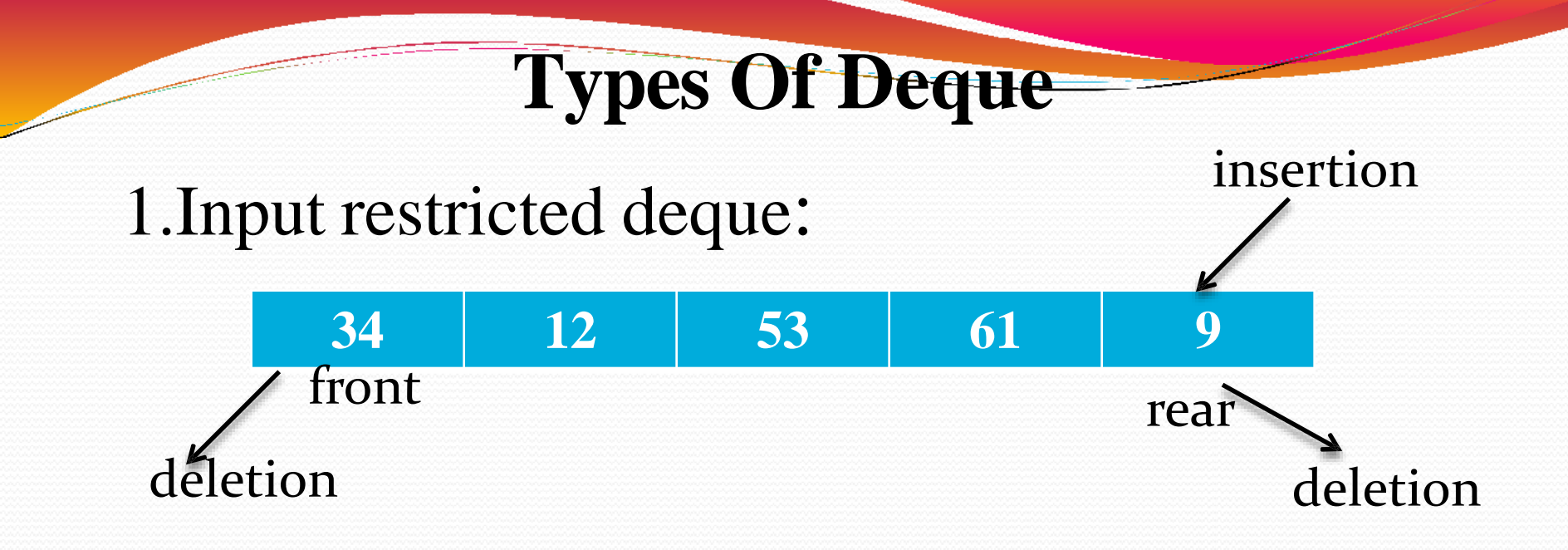

#### 2. Output restricted deque:

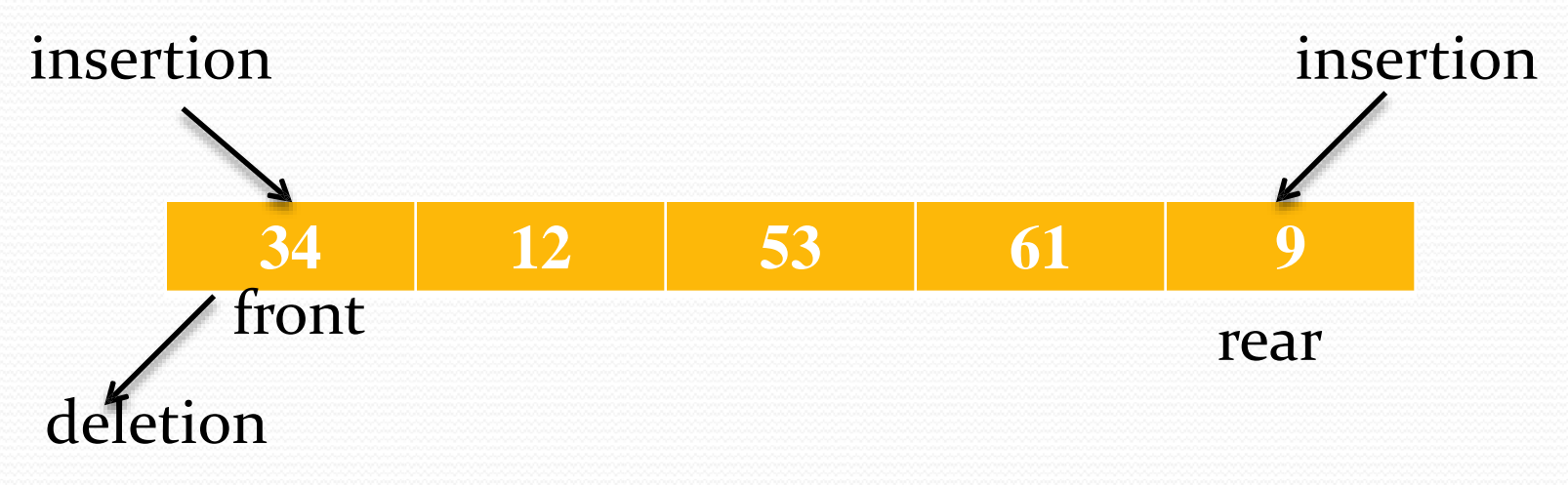

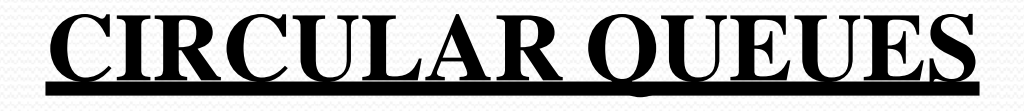

•Circular queue are used to remove the drawback of simple queue.

• Both the front and the rear pointers wrap around to the beginning of the array.

•It is also called as "*Ring buffer*".

Algorithm to insert an element in queue

 $STEP-1$  If  $FRONT = (REAR+1)\% MAX$ write OVERFLOW go to step 4 [end of if] STEP-2 If  $FRONT = -1$  $STEP-3$   $CQ[REAR] = NUM$ STEP-4  $REAR = FROMT = 0$ Else  $REAR = (REAR + 1)\% MAX$ [ end of if ] **EXIT** 

**INITIALLY**  $FRONT = -1$  $REAR = 0$ 

Algorithm to delete an element from queue

STEP-1 If  $FRONT = -1$ write UNDERFLOW go to step 3 [ end of if ]  $STEP-2$  If  $FRONT = REAR$  $FRONT = REAR = -1$ STEP-3 EXITElse  $FRONT = (FRONT + 1)$ % $MAX$ 

# **PRIORITY QUEUE**

- 1.It is collection of elements where elements are stored according to the their priority levels. 2.Inserting and removing of elements from queue is decided by the priority of the elements. 3.An element of the higher priority is processed first.
- 4.Two element of same priority are processed on first-come-first-served basis.

Example: Suppose you have a few assignment from different subjects. Which assignment will you want to do first?

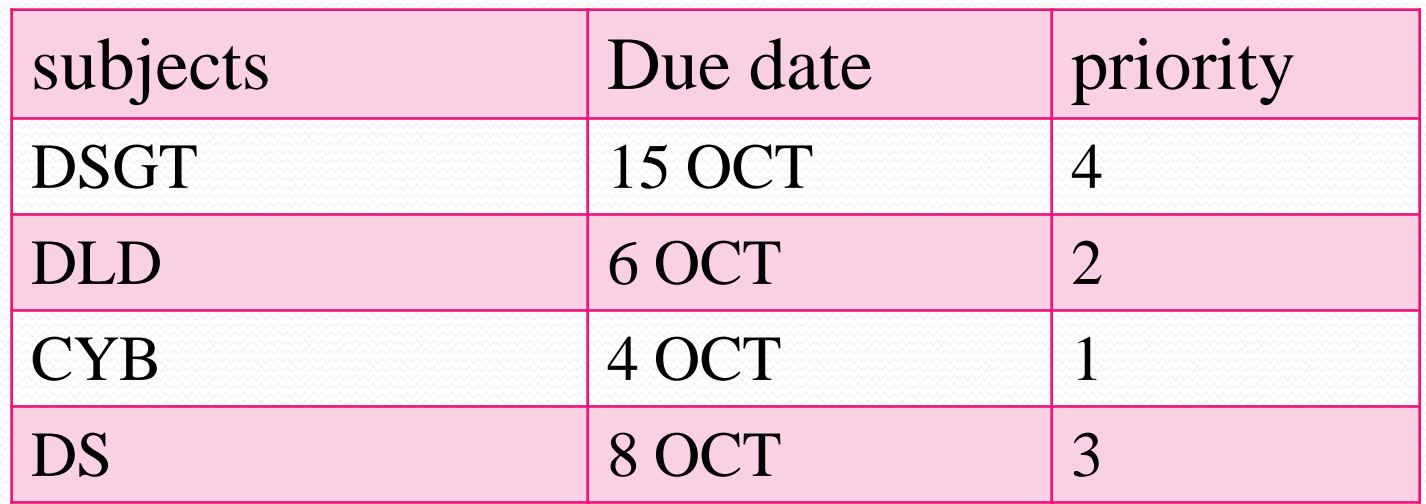

# **APPLICATIONS**

 $}$  Real world applications Cashier line in any store. Waiting on hold for tech support. people on an escalator. Checkout at any book store.

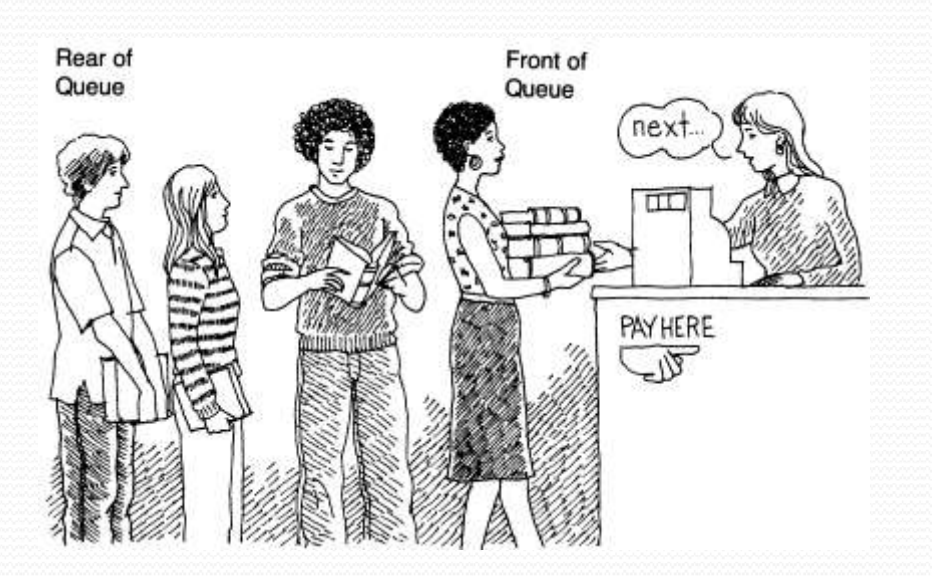

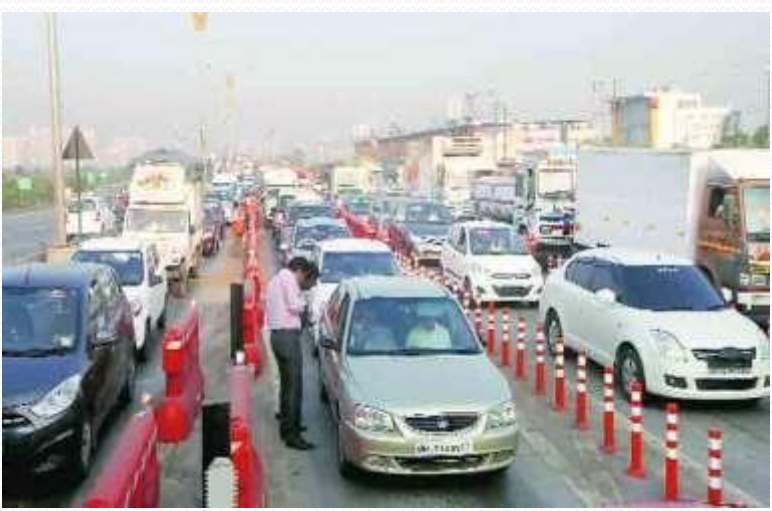

## **Applications related to computer science:**

- 1.When data is transferred asynchronously between two processes. eg. IO Buffers.
- 2.When a resource is shared among multiple consumers. Examples include CPU scheduling, Disk Scheduling.
- 3.In recognizing palindrome.
- 4.In shared resources management.
- 5.Keyboard buffer.
- 6.Round robin scheduling.
- 7.Job scheduling.
- 8.Simulation

THANK YOU